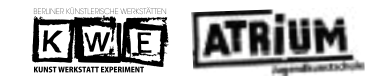

← Anmeldeschluss: Donnerstag, 28.09.2023 ANMELDUNG Kunst Werkstatt Experiment 2023/ REPAIR & HEAL Montag 06.11. bis Freitag 10.11.2023 Ausstellungseröffnung: Donnerstag 23.11.2023 um 17.00 Uhr

## Jugendkunstschule ATRIUM Senftenberger Ring 97 13435 Berlin

## Jugendkunstschule ATRIUM Fax: 030 4 03 82 96 16 sekretariat@atrium-berlin.de

Persönliche Angaben Vorname: Nachname: Klassenstufe: Straße/N°: Postleitzahl: Ort: Mobiltelefon: Telefon Eltern: Email: Werkstattwünsche Werkstattnummern: Angaben zur Schule Schule: Straße/N°: Postleitzahl: Bezirk: Telefon: Fax: ←unbedingt 3 Werkstattwünsche eintragen. �Bitte unbedingt die Fax-Nummer angeben. **\***Emailadresse bitte sehr deutlich schreiben

Einverständniserklärung der Schule nunbedingt 3 Unterschriften eintragen.

Schulleitung (Unterschrift):

Klassenlehrer/-in (Unterschrift):

Ich bin damit einverstanden, dass mein Kind an den Kunstwerkstätten der Veranstaltung KWE 2023 teilnimmt und den Weg von Zuhause zur Werk-

statt und zurück selbstständig zurücklegt. Die Werkstattarbeit findet vom 6.11.–10.11.2023 jeweils von 9.00 Uhr bis 15.00 Uhr in der Jugendkunst-<br>Die Veranstaltung ist presseöffentlich, Foto- und Filmaufnahmen von Gästen u

## Einverständniserklärung der/des Erziehungsberechtigten

Erziehungsberechtigte/-r (Unterschrift):